Email: training@ptr.co.uk Web: www.ptr.co.uk

Tel: +44 (0) 118 979 4000 Fax: +44 (0) 118 979 4000

### **Accelerated A+ Hardware & OS Objectives**

#### **Course Description:**

In this course, you will install, upgrade, repair, configure, optimize, troubleshoot, and perform preventative maintenance on basic personal computer hardware and operating systems.

It can also assist you if you are preparing to take the CompTIA A+ certification examinations, 2016 objectives (exam numbers 220-901 and 220-902), in order to become a CompTIA A+ Certified Professional.

#### **Pre-requisites:**

Delegates should have: end-user skills with Windows®-based personal computers, including the ability to: browse and search for information on the Internet; start up, shut down, and log on to a computer and network; run programs; and move, copy, delete, and rename files in Windows Explorer. Students should also have basic knowledge of computing concepts, including the difference between hardware and software; the functions of software components, such as the operating system, applications, and file systems; and the function of a computer network.

#### **Course Content:**

- 
- **Hardware Fundamentals**  Personal Computer Components
	- Storage Devices
	- Mobile Digital Devices
	- Connection Interfaces
	- PC and Mobile Operating Systems
	- PC Operating System Tools and Utilities
- **Operating System Fundamentals**

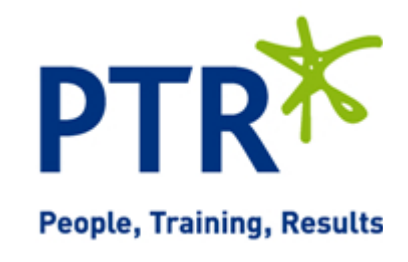

Email: training@ptr.co.uk Web: www.ptr.co.uk

Tel: +44 (0) 118 979 4000 Fax: +44 (0) 118 979 4000

- **Networking and Security Fundamentals**
- **Network Types**
- Network Components
- Common Network Services
- Cloud Concepts
- Security Fundamentals
- **Safety and Operational Procedures**

• **Installing and Configuring Peripheral Components** 

> • **Managing System Components**

- Basic Maintenance Tools and **Techniques**
- Personal and Electrical Safety
- Environmental Safety and Materials **Handling**
- Professionalism and Communication
- Organizational Policies and Procedures
- Troubleshooting Theory
- **Supporting Display Devices**  Install Display Devices
	- Configure Display Devices
	- Troubleshoot Video and Display Devices
	- Install and Configure Input Devices
	- Install and Configure Output Devices
	- Install and Configure Input/Output Devices
	- Install and Configure Expansion Cards
	- Identify Motherboard Components and Features
	- Install and Configure CPUs and Cooling Systems
	- Install Power Supplies
	- Troubleshoot System Components

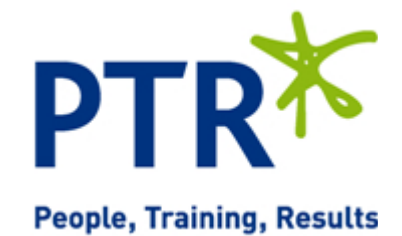

Tel: +44 (0) 118 979 4000 Fax: +44 (0) 118 979 4000

Email: training@ptr.co.uk Web: www.ptr.co.uk

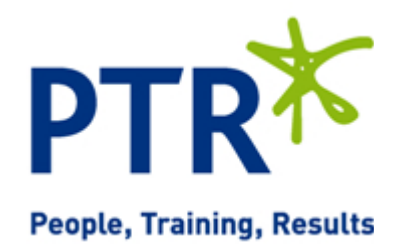

- 
- **Managing Data Storage**  Identify RAM Types and Features
	- Troubleshoot RAM Issues
	- Install and Configure Storage Devices
	- Configure the System Firmware
	- Troubleshoot Hard Drives and RAID Arrays
	- Implement Client-Side Virtualization
	- Install Microsoft Windows
	- Use Microsoft Windows
	- Configure Microsoft Windows
	- Upgrade Microsoft Windows
	- Optimize Microsoft Windows
	- Back Up and Restore System Data
	- Perform Disk Maintenance
	- Update Software
	- The OS X Operating System
		- The Linux Operating System
	- Types of Common Business Clients
	- Custom Client Environments
- **Networking Technologies**  TCP/IP Properties and Characteristics
	- TCP/IP
	- Internet Connections
	- Ports and Protocols
	- **Networking Tools**
	- Configure Basic Windows Networking
	- Configure Network Perimeters
	- Using Windows Networking Features
	- Install and Configure SOHO Networks

21a Peach Street Wokingham Berkshire RG40 1XJ **Tel** 0118 979 4000 **Fax** 0118 979 4035 **Email** training@ptr.co.uk **www.ptr.co.uk Registered Office: Grenville Court Britwell Road Burnham Bucks SL1 8DF Company Registered No: 2442290 – VAT registration No:532 1929 56**

• **Installing and Configuring Microsoft Windows** 

- **Optimizing and Maintaining Microsoft Windows**
- **Working With Other Operating Systems**
- **Customized Client Environments**
- 
- **Installing and Configuring Networking Capabilities**
- 

Tel: +44 (0) 118 979 4000 Fax: +44 (0) 118 979 4000

Email: training@ptr.co.uk Web: www.ptr.co.uk

- **Supporting Mobile Digital Devices**
- Install and Configure Exterior Laptop **Components**
- Install and Configure Interior Laptop **Components**
- **Other Mobile Devices**
- Mobile Device Accessories and Ports
- Mobile Device Connectivity
- Mobile Device Synchronization
- Troubleshoot Mobile Device Hardware
- Printer and Multifunction Technologies
- Install and Configure Printers
- Maintain Printers
- Troubleshoot Printers
- Common Security Threats and Vulnerabilities
- **General Security Controls**
- Mobile Security Controls
- Data Destruction and Disposal Methods
- Secure Operating Systems
- Secure Workstations
- Secure SOHO Networks
- Secure Mobile Devices
- Troubleshoot PC Operating Systems
- Troubleshoot Mobile Device Operating Systems and Applications
- Troubleshoot Wired and Wireless **Networks**
- Troubleshoot Common Security Issues

#### **Course Duration: 5 Days**

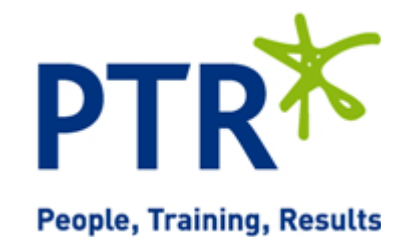

• **Supporting Printers and Multifunction Devices** 

- **Security Threats, Vulnerabilities, and Controls**
- **Implementing Security Controls**
- **Troubleshooting System-Wide Issues**